**Adobe Photoshop 2022 (Version 23.1.1) Keygen Crack Setup Free [Mac/Win]**

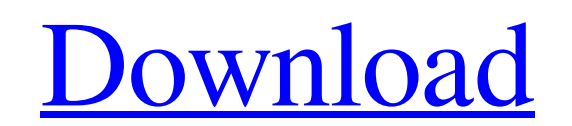

## **Adobe Photoshop 2022 (Version 23.1.1) Crack+ With Key Free Latest**

Photoshop's Raster Editing System The most versatile feature of Photoshop is its ability to manipulate pixels, or raster images. In addition to the standard tools for adding and deleting portions of images, there are tools to move or resize portions of images and tools for adding interesting effects such as blurs, distortions and patterns. Not all these tools can be used on a raster image, however. Some are not applicable to raster editing, and vice versa. For example, Photoshop is great for applying blurs and distortions, but it's not great for adding pattern effects. You can only use the effects on layers that have been constructed. Figure 2. A few tools available on the toolbox Learning to master the raster editing features of Photoshop is one of the first steps for beginners, but it's a complicated process. Let's review the basics. Figure 3. An example of raster editing in Photoshop To add a New Layer and Make a Selection The first step to using Photoshop's raster editing power is to create a new layer. This allows you to manipulate that portion of the image without affecting the rest of the image. Figure 4. The New Layer icon is used to create a new layer To make a selection in an image, you simply click on the area you want to select and press the [Backspace] key. This resets the selection to the spot you started from. Figure 5. Click on the area and press [Backspace] to create a selection Figure 6. The crop tool allows you to edit the area on the selection Figure 7. The crop tool makes it easy to create new layers The Crop Tool The Crop tool allows you to scale and edit the area on the selection. Figure 8. The corner and center icon on the toolbar makes it easy to access tools Figure 9. The Crop tool includes both center and corner options Figure 10. Use the Crop tool to scale and crop the area on the selection Figure 11. Edit the area using the Crop tool The Selection Brush The Selection Brush can be used with the Crop tool to add or remove portions of the selection. The brush will update automatically when moving the mouse cursor across the image to target a new area. If you hold down the [Shift] key, the brush will not update when the cursor moves.

## **Adobe Photoshop 2022 (Version 23.1.1) Keygen For (LifeTime) Free Download [2022-Latest]**

Photoshop Elements also includes features like Magic Wand, Liquify, Paint Bucket, Photo Merge, Photoshop Smart Brush, and a collection of tutorials. This makes Photoshop Elements ideal for hobbyists or entry-level designers looking to edit their photos, create new photos and graphic designs, and make useful social media images. Why is Photoshop Elements 2020 the Right Choice for Image Editing? Here are some things that Photoshop Elements 2020 offers that Photoshop and some of its competitors don't include: Unlike many of its competitors, Photoshop Elements isn't overkill in its options. However, it's still designed to be easy to use and doesn't offer too many features. The latest version of Photoshop Elements comes with an upgraded version of MacOS High Sierra 10.13. It's been created by the same company that makes the original Photoshop software. Pros Photo Editing: If you want to edit your own photo or images, Photoshop Elements provides you with all the tools you need. You don't have to be a professional photographer or have a lot of experience to edit photos. Photo-editing features include: Auto-Enhance: You can make your photo look "pop" and "vibrant" without having to spend a lot of time on it. You can make your photo look "pop" and "vibrant" without having to spend a lot of time on it. Face-cropping: You can make your photo look more professional. You can make your photo look more professional. Add Media: You can add any type of media like pictures, videos or document files to your photo. You can even add pen and ink sketches or sketch effects. You can add any type of media like pictures, videos or document files to your photo. You can even add pen and ink sketches or sketch effects. Rotate Images: Rotate your photos to the various angles you'd like. Rotate your photos to the various angles you'd like. Drag and Drop: Drag and drop features are great for making your photo or image edit faster and less tedious. Drag and drop features are great for making your photo or image edit faster and less tedious. Adjust Images: Adjust images like brightness, contrast and tone. There's also an option for changing colors. Adjust images like brightness a681f4349e

## **Adobe Photoshop 2022 (Version 23.1.1) Crack Free**

I'm an evil giraffe. Who no longer blogs about politics. Anaphora — I Thought We'd Be Joking But This Reminds Me That This Might Happen The other day, a politician was reflecting on the ethics of a particular government program that had just been given a budget increase. The media, of course, were all over this story, given the size of the increase. The government had always traditionally produced 90 percent of its budget in this way. With the budget increase, the government would be spending 100 percent of the budget this way. The politician spoke on camera, saying that he agreed with the program and didn't think the increase was ethically wrong. As a knee-jerk reaction, I wondered whether it would even be possible to make the government run this program. I thought about it for about a half-hour and concluded that it would be possible. Why would anyone even think to ask the question? I'll give you a clue: I am the person who sent out this email: At the end of the email, I'll give you two words: Scott Nixon. Thus, I hereby formally propose that the government of the United States of America be run entirely by texting, including:// Vue.js blade @import('/runtime/vue.plugins.blade.blade-master.scss') @import('/runtime/vue.layouts.main.scss') @import('/runtime/vue.plugins.blade.blade-runtime-vue.scss') @import('/runtime/vue.layouts.layouts.scss') @import('/runtime/vue.layouts.app.scss') @import('/runtime/vue.layouts.root.scss') Q: Convergence of sequence of positive measurable functions Let \$\left\{f\_n\right\}\$ be a sequence of positive measurable functions on \$\Omega\times\left\{0,\ldots,M\right\}\$, such that \$\sup\_n\int\_\Omega f\_n~d\mu=K>0\$. Is it possible to find a subsequence  $\left\{\frac{f_{n_k}\right\}}\$  of  $\left\{\frac{f_n}{\right\}}\$ 

## **What's New In?**

Cellulase and xylanase production by Clostridium thermocellum strains. Clostridium thermocellum strain CN3 (ATCC 27405) and its cellulase-deficient derivative, CN3/cenA, were screened for cellulase and xylanase production in an agar medium, K(2)HPO(4) (1.0 mM) and KH(2)PO(4) (5 mM), respectively. The culture supernatants contained only one major protein band with a molecular mass of approximately 97 kDa on sodium dodecyl sulfate polyacrylamide gel electrophoresis (SDS-PAGE) analysis, which was identified as cellulase by comparing its amino acid sequence with that of a previously cloned xylanase from C. thermocellum strain 1205. The cellulase activity in the culture supernatant of CN3/cenA was lower than that of CN3, which suggests that a cellulase may be secreted through a CEN-encoded cellulase-xylanase factor. At the same time, a xylanase (MW, 103 kDa) was detected in the culture supernatants of CN3 and CN3/cenA by SDS-PAGE analysis of protein bands.List of national parks of the Philippines This is a list of national parks and other protected areas established by the Commonwealth of the Philippines. The list includes national parks, national forests, and other protected areas in the Philippines. Guimaras Island National Park Habana Bay National Park and Marine Sanctuary Hanunoo Island National Park Lantaka Island National Park Magellan's Cross on the Island of Leyte Malate Cat Island Reef National Park Palawan's Underwater Ruins Pantabangan National Park Sambal Island Reef National Park South Luzon Natural Park Talicud Cave Park Taqui Island Heritage Landscape See also List of protected areas of the Philippines External links List of National Parks \* National parks PhilippinesWednesday, April 16, 2011 Eric isn't going to be able to hold down a job. What can he do for a living? Maybe he can sing. I met Eric and the other members of Acoustic Alchemy while volunteering at the craft fair in the food court at Charlotte's downtown

**System Requirements For Adobe Photoshop 2022 (Version 23.1.1):**

<https://marijuanabeginner.com/photoshop-2021-version-22-5-product-key-free-download-updated/> <https://dunstew.com/advert/adobe-photoshop-express-lifetime-activation-code-free-download-updated/> https://wakandaplace.com/wp-content/uploads/2022/06/Photoshop\_CC\_2015\_Version\_18\_Crack\_Patch\_\_\_\_Activator\_April2022.pdf <https://thetalkingclouds.com/2022/07/01/photoshop-2022-version-23-1-1-key-generator-free-for-pc/> <https://tazeleblebial.com/wp-content/uploads/2022/06/yoshea.pdf> http://jwbotanicals.com/wp-content/uploads/2022/06/Adobe\_Photoshop\_CC\_2019\_License\_Code\_Keygen\_Free\_Updated2022.pdf <https://www.yesinformation.com/cuftulti/2022/07/natjana.pdf> [http://www.studiofratini.com/wp-content/uploads/2022/06/Adobe\\_Photoshop\\_CC\\_2015\\_Version\\_16\\_jbkeygenexe\\_\\_\\_Free\\_License\\_Key\\_Download\\_Latest\\_2022.pdf](http://www.studiofratini.com/wp-content/uploads/2022/06/Adobe_Photoshop_CC_2015_Version_16_jbkeygenexe___Free_License_Key_Download_Latest_2022.pdf) <https://fennylaw.com/adobe-photoshop-cs6-key-generator-for-pc-updated/> [https://battlefinity.com/upload/files/2022/06/PJrSyZit5YBk1qTnJQZG\\_30\\_8ef6c9f853d4e14e271b36724afb33c4\\_file.pdf](https://battlefinity.com/upload/files/2022/06/PJrSyZit5YBk1qTnJQZG_30_8ef6c9f853d4e14e271b36724afb33c4_file.pdf) [https://blackiconnect.com/upload/files/2022/06/LKNOdgWbtyH5EBPbqMHI\\_30\\_35e002ca864b25fdfadadbbc344de49b\\_file.pdf](https://blackiconnect.com/upload/files/2022/06/LKNOdgWbtyH5EBPbqMHI_30_35e002ca864b25fdfadadbbc344de49b_file.pdf) <https://ztauctions.com/technology/adobe-photoshop-cc-2015-version-18-crack-mega-win-mac-final-2022/> <https://www.trendcorporate.com.au/sites/default/files/webform/Adobe-Photoshop-2021-Version-2210.pdf> [https://gentle-tor-99222.herokuapp.com/Adobe\\_Photoshop\\_CC\\_2018.pdf](https://gentle-tor-99222.herokuapp.com/Adobe_Photoshop_CC_2018.pdf) <https://mamawong.de/adobe-photoshop-2021-version-22-0-0-crack-exe-file-free-download-for-pc/> <https://www.riobrasilword.com/2022/06/30/adobe-photoshop-2021-version-22-0-0-crack-mega-keygen-full-version-download-2022-latest/> <https://ead.institutoinsigne.com.br/blog/index.php?entryid=5531> <https://riosessions.com/web/adobe-photoshop-2021-version-22-1-1-keygenerator-activation-code-with-keygen-free-latest/2678/> <http://dponewsbd.com/?p=12545> https://blogup.in/upload/files/2022/06/mDvUeKE9ILPWmLA6EPzP\_30\_8ef6c9f853d4e14e271b36724afb33c4\_file.pdf

Minimum: OS: Microsoft Windows 10 x64 Processor: Intel Core i5 2.6 GHz / AMD Phenom II X6 1090T Memory: 8 GB RAM Graphics: DirectX 11 or OpenGL 4.0 compatible graphics card DirectX: Version 11 Storage: 2 GB available space Additional Notes: The font size of up to 64 pixels can be altered in the control panel. Additional Notes: The requirements above are guidelines to help you make the best choice of graphics card and its driver. You may

Related links: